#### **Exception Handling**

By, Hitha Paulson Assistant Professor, Dept. of Computer Science LF College, Guruvayoor

### **Exception**

- **An exception is an abnormal condition that arises in a** code sequence at run time
- A Java exception is an object that describes an exceptional condition that occurred in a piece of code
- When an exception arises, an exception object is created and thrown in the method that caused the error
- Generated exception should caught and processed by the code
- Exception can generated by
	- Java Runtime System (Errors caused by violation of language rules or by constraints of execution environment)
	- Manually generated by user code (Used to report some error condition to the caller of a method)

## Exception Handling

- Step 1: Program statements that can generate error will enclose within a **try** block
- Step 2: When exception occurs within try block, it will **thrown**
	- System generated exceptions are automatically thrown by Java Runtime
	- Manual exceptions should explicitly thrown by **throw** statement
	- Any exception thrown out of a method must be specified by using **throws** clause
- Step 3: Generated exception should catch and handle by user code
- **Step 4: Any code that must execute after try block is put in finally** block

#### General Form

```
try
{
    //block of code to monitor for errors
}
catch(ExceptionType1 exObj)
{
    //exception handler for Exception type1
}
catch(ExceptionType2 exObj)
{
    //exception handler for Exception type2
}
    // ……….
finally
{
    //block of code to be executed after try block ends
}
```
#### Exception Types

#### All exception types are subclasses of the built-in class **Throwable**

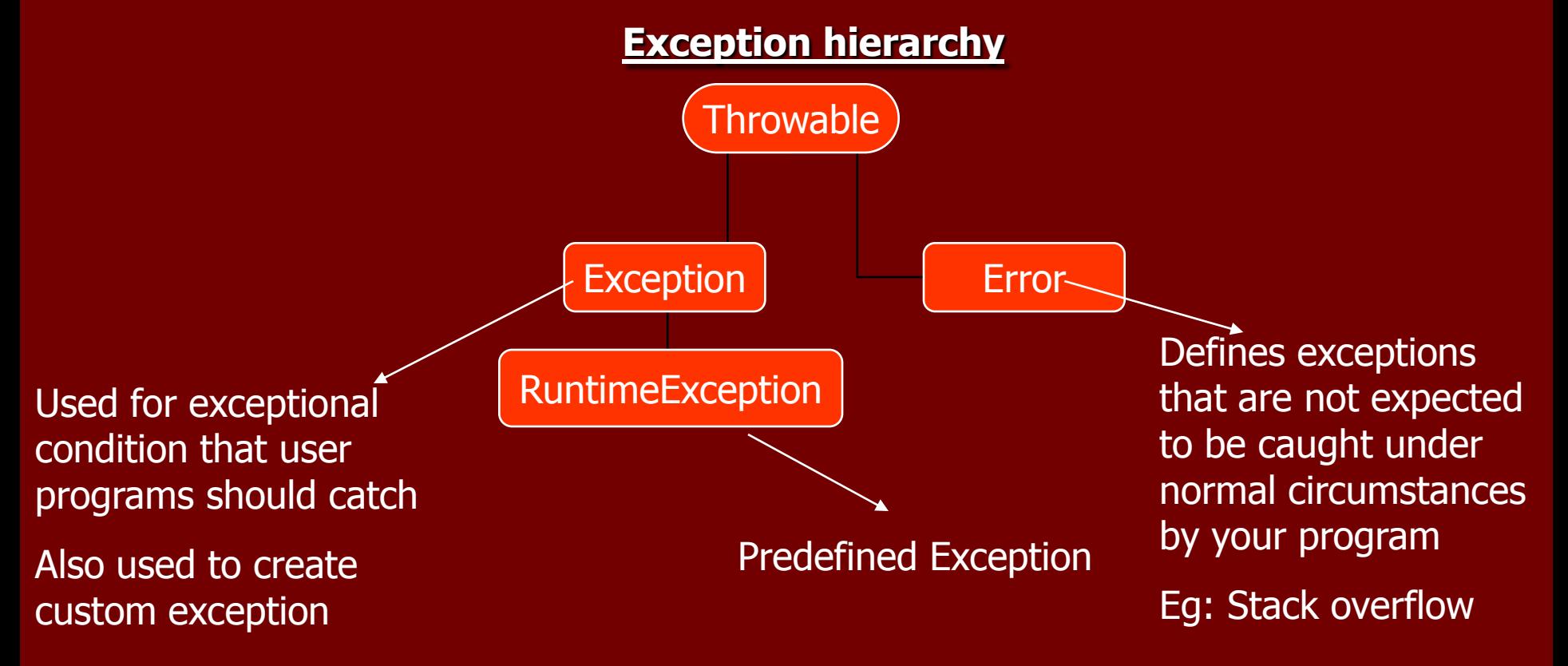

## Uncaught Exceptions

- When an exception is not handled by the user, Java run-time system constructs a new exception objects and throws
- **Unhandled exception causes termination of** program execution
- **Uncaught exception will handle by default** handler
- Default handler displays a string describing the exception, prints a stack trace from which the point the exception occurred

# Using try and catch

#### **Exception handling helps to**

- Fix the error
- Prevents the program from automatically terminating
- ie) to resolve the exceptional condition and to continue as if the error had never happened
- When an exception occurs inside the **try** block, control will transfer to **catch** block
- After executing **catch** block, execution continues with rest of the statements after **try..catch** block
- **try..catch** forms a unit and all try should have atleast one catch block
- **Example 2 Catch** statement cannot catch an exception thrown by another block of **try..catch** statement

### Exception Object

An exception object can directly print by using println() method.

A toString() method will automatically invoke to get exception description from exception object

## Multiple catch Clauses

- In order to handle multiple exception generated from a **try** block, a try block can preceed more than one **catch** block
- **Multiple catch block will contain different Exception** classes
- **Exception sub-classes should come before exception** superclass
- **Notainal Millen** an exception is thrown,
	- Each **catch** block will inspect to find a matching block for the generated exception
	- Statements in the matching **catch** block will execute
	- Bypass rest of the **catch** blocks
	- Execute statements in **finally** block and goes to the immediate statement in the sequence

# Nested try statements

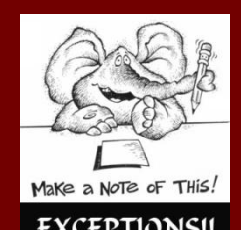

 A **try** statement inside the block of another **try** statement

**If an inner try block does not have a** matching **catch** block for a particular exception

- The next **try** statement's catch block will inspected for a match
- Above process continues until a match is found or exited from nested **try** block
- If no matching **catch** found, default exception handler will take over the duty

### Throw statement

- **Manually generated exceptions are thrown by using throw** statement
- General Format
	- throw ThrowableInstance;
	- ThrowableInstance is an instance of Throwable class or subclass of Throwable
- **Primitive types and non-Throwable classes cannot use as** exception
- **Throwable object are created from parameter in catch** block or by using **new** operator
- **Flow of execution stops after throw statement, nearest try** block is inspected to see matching catch block

#### Throws statement

- A method capable of causing an exception can defined using throws clause in the method's declaration
- **If helps the caller of the method to guard themself** against the exception
- A throws clause lists the types of exceptions that a method might throw
- **Error, RuntimeException or any of their subclasses** are not used with throws
- All other exceptions that a method can throw must be declared in the throws clause

#### General Format

#### Type method\_name(parameter-list) throws exception-list

{ //body of method }

**Exception-list is a comma separated list of the** exceptions that a method can throw

# finally

- **Finally creates a block of code that will be** executed after a try/catch block has completed and before the code following the try/catch block
- **Finally block will execute whether or not an** exception is thrown
- **Finally block is optional and each try** statement requires atleast one catch or finally block

## Self Study

#### **Built-in Exceptions User defined exceptions**

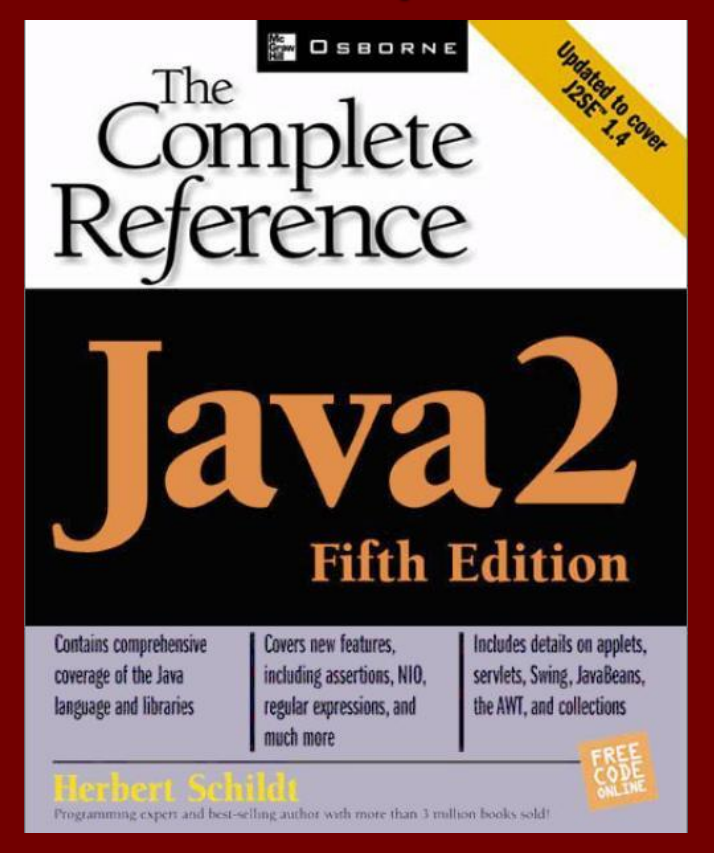